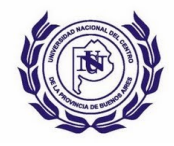

## **DIRECCIÓN DE RECURSOS HUMANOS**

## **DECLARACIÓN JURADA Form. DRH 002**

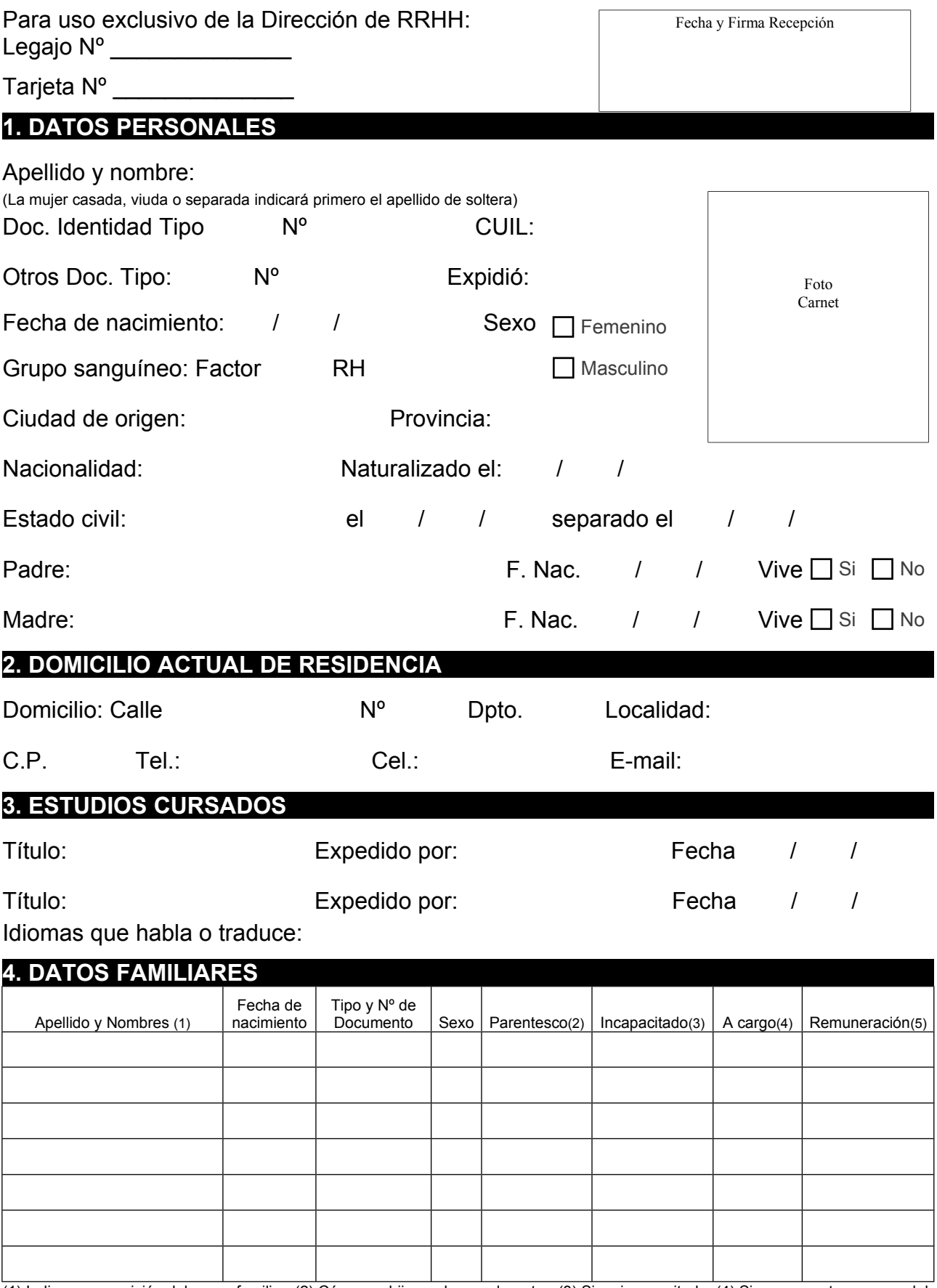

(1) Indicar composición del grupo familiar (2) Cónyuge, hijo, padre, madre, otro (3) Si es incapacitado (4) Si se encuentra a cargo del agente (5) Consignar remuneración percibida en caso de corresponder.

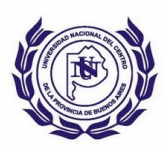

## **DIRECCIÓN DE RECURSOS HUMANOS**

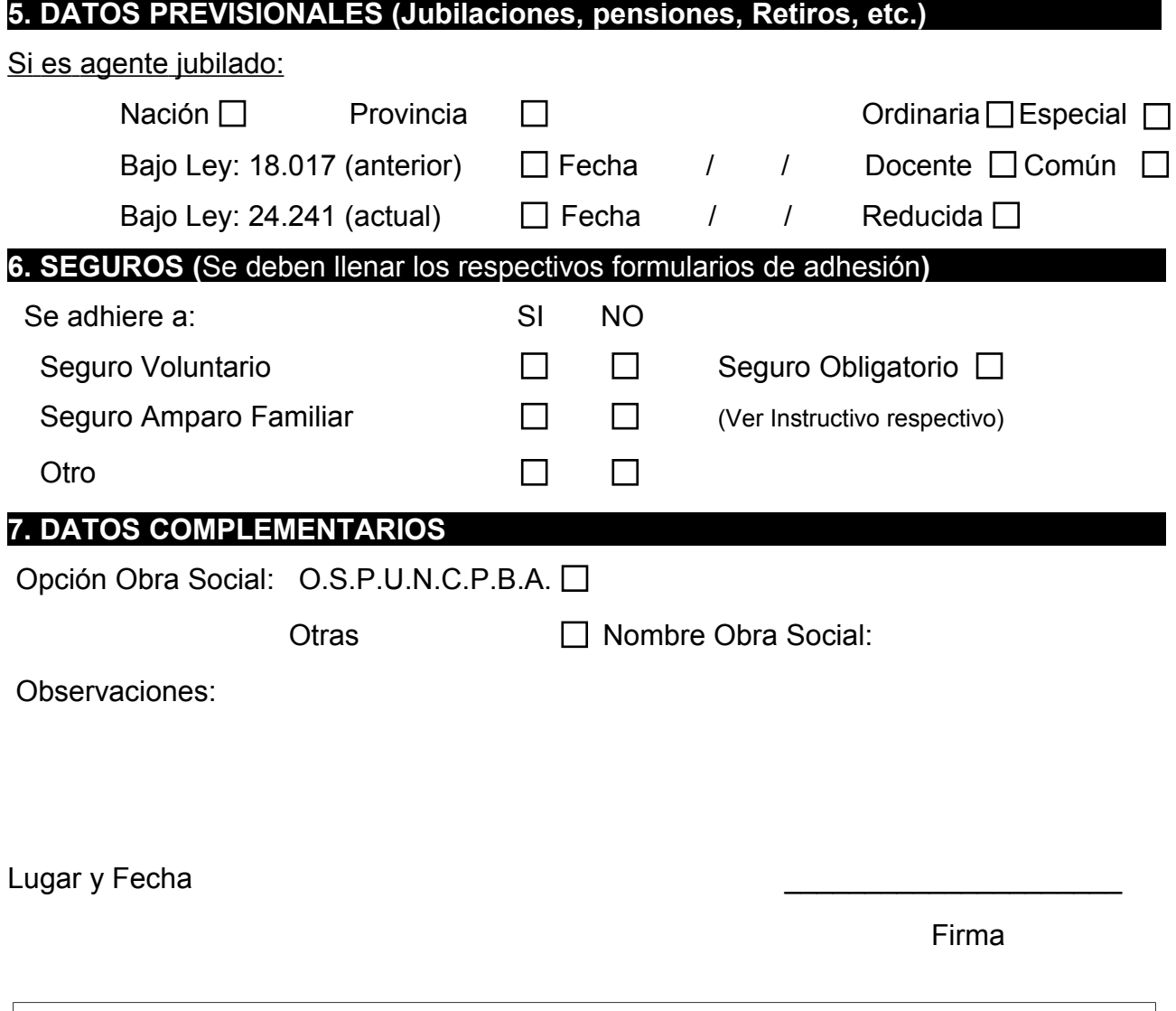

**Declaro que los datos consignados en el presente formulario son correctos, quedando obligado a comunicar dentro de los 30 días de producida cualquier variante relacionada con los datos aquí denunciados.**